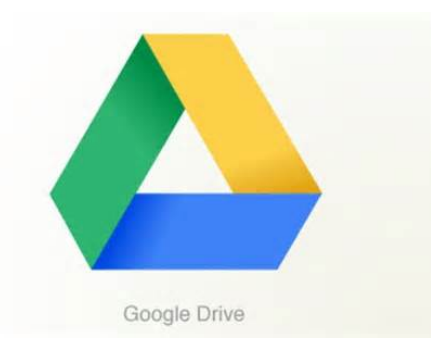

#### *All Your Files, Ready Where You Are*

Much like a computer has a hard drive full of folders and files; **Google Drive** is a cloudbased storage system that can be accessed from anywhere, and anything, with Internet access.

### Store any file

Drive starts you with 15 GB of free Google online storage, so you can keep photos, stories, designs, drawings, recordings, videos – anything. Photos, videos, presentations, PDFs – even Microsoft Office files. No matter what type of file it is, everything can be stored safely in Drive.

#### See your stuff anywhere

Your files in Drive can be reached from any smartphone, tablet, or computer. So wherever you go, your files follow.

# Share files and folders

You can quickly invite others to view, download, and collaborate on all the files you want–no email attachment needed.

In addition to being able to store files in **Google Drive**, teachers and students can create using the **Google Docs Suite** - **Google Docs** is a powerful word processing tool, similar to Microsoft Office these docs automatically save and allow you to create, access, and collaborate. Google Docs provides capabilities that can be invaluable to educators.

#### Create and collaborate with others.

Share documents and files, build out spreadsheets and make a presentation on the fly with Docs, Spreadsheets, Slide Presentations & Form apps.

#### Create documents

With Google Docs, you can write, edit, and collaborate wherever you are. For free.

#### Create spreadsheets

With Google Sheets, you can create, edit, and collaborate wherever you are. For free.

# Create presentations

With Google Slides, you can create, edit, collaborate, and present wherever you are. For free

#### Create forms

Collect and organize information big & small with Google Forms. For free.

# Get Drive Everywhere

Install Drive on your smartphone, tablet and computer for free cloud storage that lets you keep your files safe and easy to reach from anywhere.

#### *All your files, ready where you are…*

*So, what are you waiting for?*

**http://edtechteacher.org/5-google-drive-tips-from-jennifer-carey**